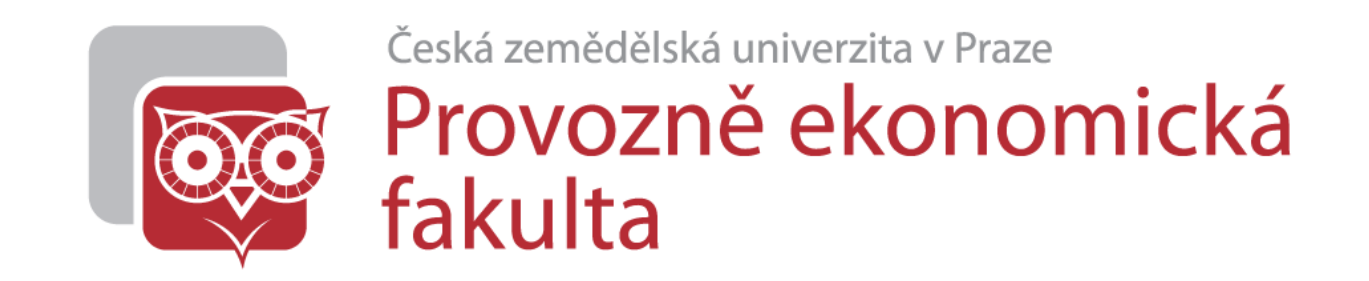

# Portace knihovny Prawn z Ruby do Pythonu 3

Bc. Michal Molhanec

#### Jak jsem se tématu dostal?

Správce počítačů v Geologickém ústavu AV ČR.

Potřeba generovat telefonní seznam PDF.

Průzkum možností generování PDF.

Zalíbila se mi knihovna Prawn.

Ta je ale pro Ruby, a já používám převážně Python 3.

#### Jak jsem se tématu dostal?

Genus

Dir voikser på n

Napsat překladač z Ruby do Pythonu 3

Což je skoro nadlidský úkol…

#### Ukázka Prawn

require "prawn"

pdf = Prawn::Document.new

pdf.text "Hello!"

pdf.image "hello.jpg"

pdf.render\_file "hello\_ruby.pdf"

Jednoduché, elegantní

## Teoretická východiska Různé druhy překladačů

Překlad řízený modelem

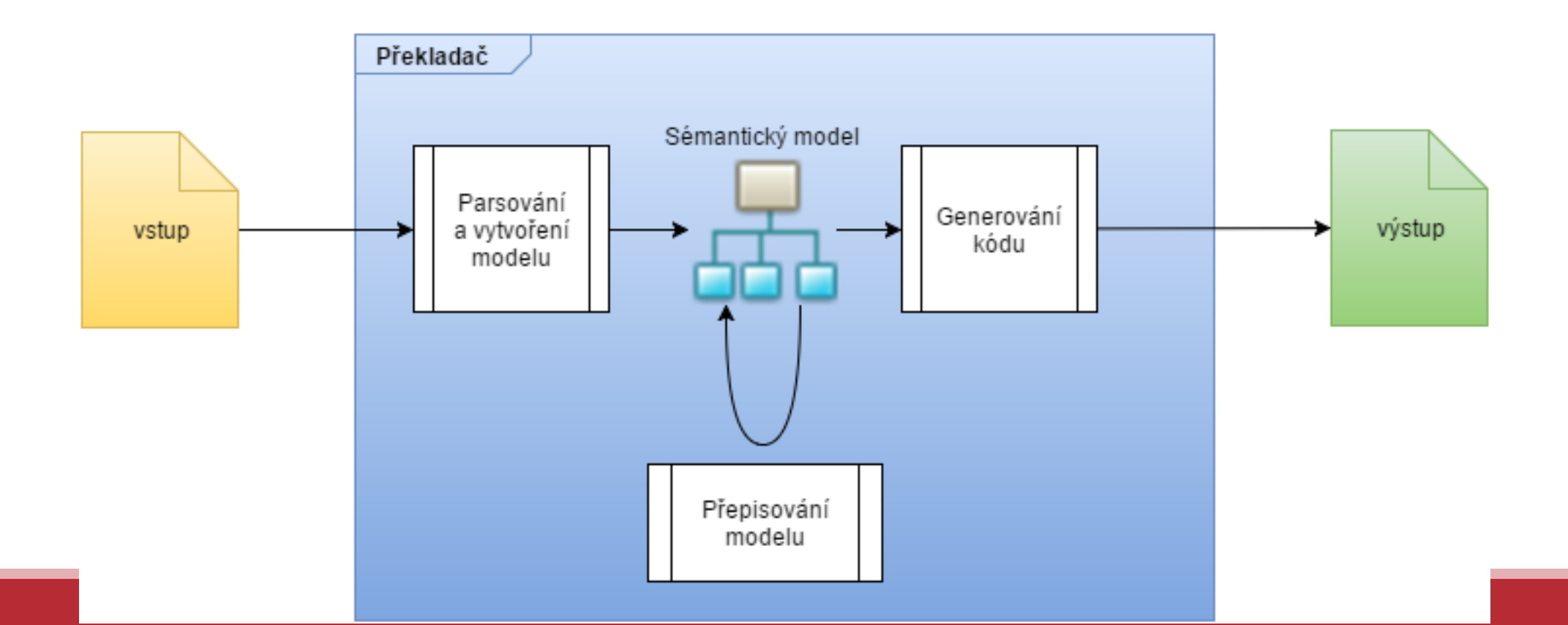

#### Vlastní řešení

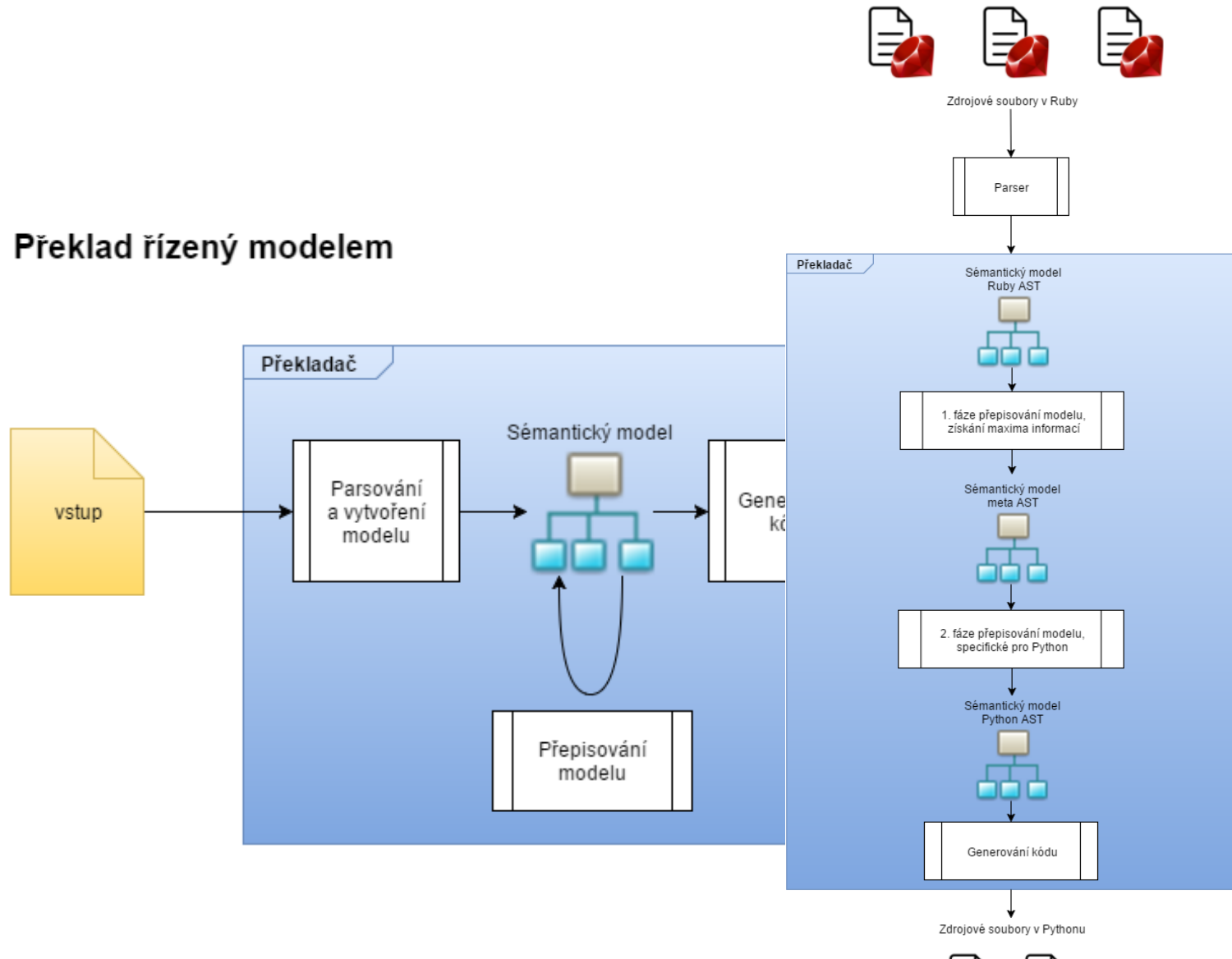

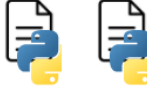

### Příklad – pole druhých mocnin

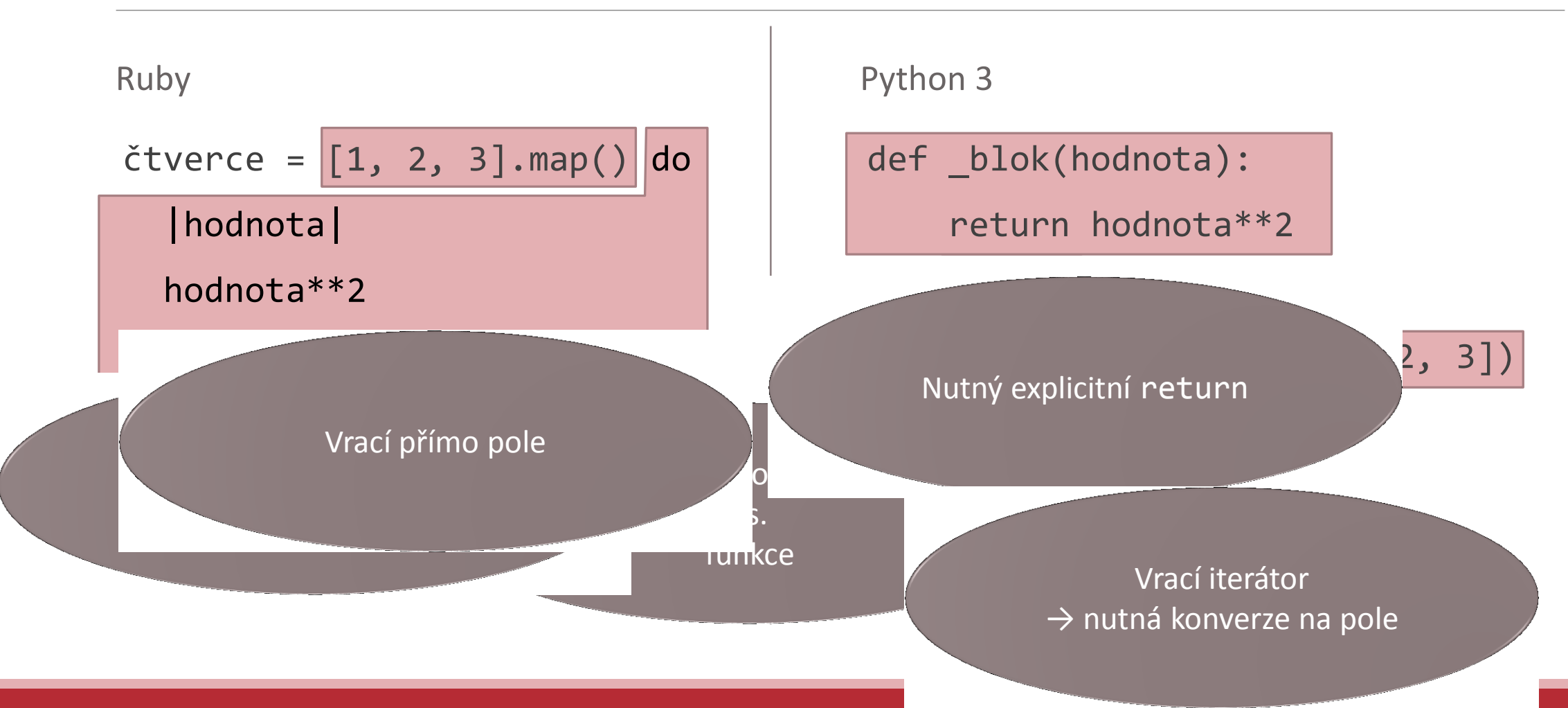

Výsledek

require "prawn"

pdf = Prawn::Document.new pdf.text "Hello!" pdf.image "hello.jpg" pdf.render\_file "hello\_ruby.pdf"

Výsledek

import Prawn

Prawn.image\_handler().register( Prawn.JPG)

from rb2py import s

```
pdf = Prawn.Document()
pdf.text(s("Hello!"))
pdf.image(s("hello.jpg"))
pdf.render_file("hello.pdf")
```
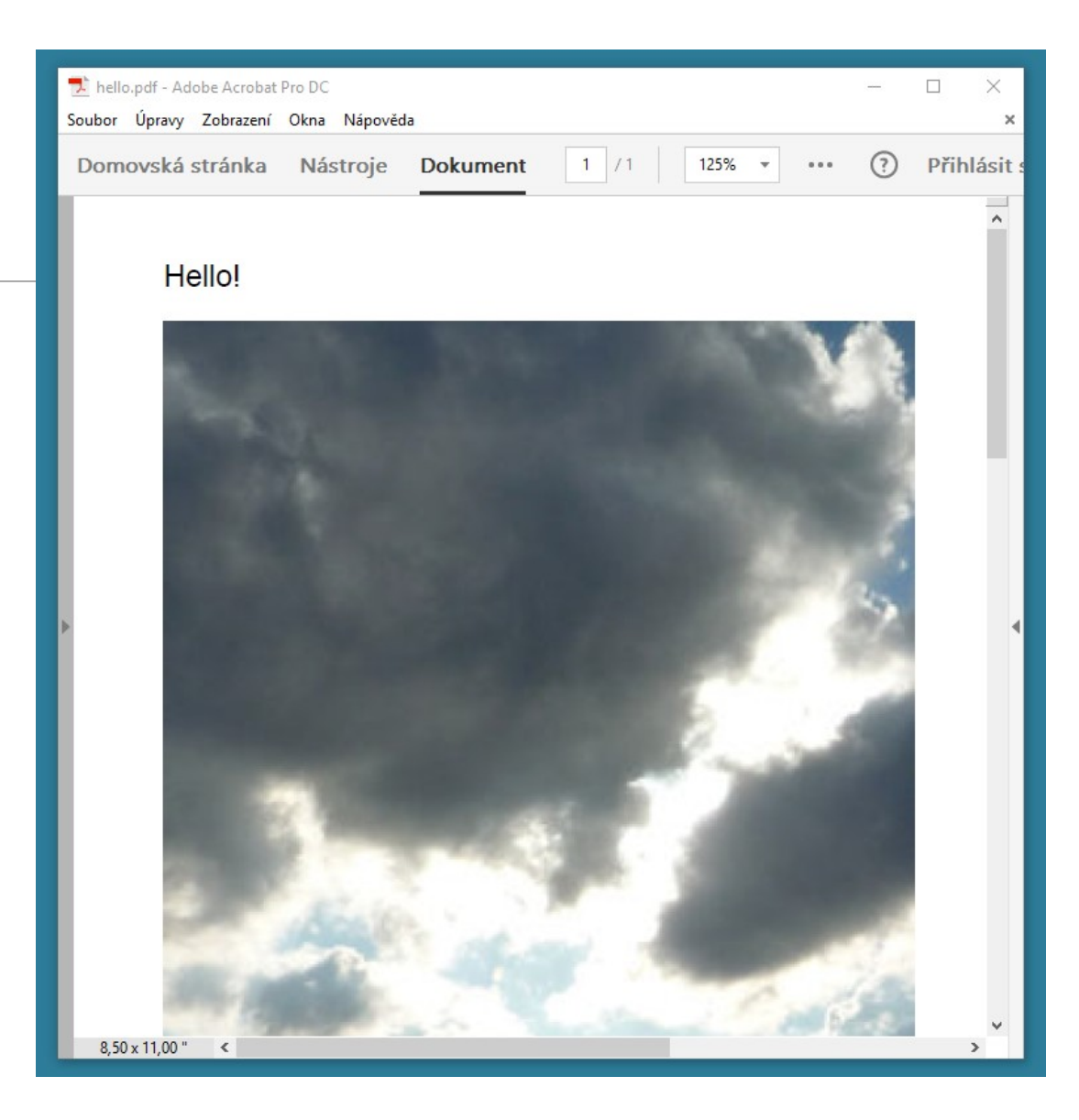